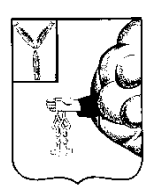

# **АДМИНИСТРАЦИЯ ПЕТРОВСКОГО МУНИЦИПАЛЬНОГО РАЙОНА УПРАВЛЕНИЕ ОБРАЗОВАНИЯ АДМИНИСТРАЦИИ ПЕТРОВСКОГО МУНИЦИПАЛЬНОГО РАЙОНА САРАТОВСКОЙ ОБЛАСТИ**

#### **(УПРАВЛЕНИЕ ОБРАЗОВАНИЯ ПЕТРОВСКОГО РАЙОНА)**

#### **П Р И К А З**

 **26.02.2018 г. № 67 - ОД**

г. Петровск, Саратовской области

**Об организации и проведении Vобластного конкурса компьютерного творчества и исследовательских проектов «Цифровая палитра»**

В рамках работы ММЦ ИТ Петровского муниципального района, в целях развития творческого интереса обучающихся, информационной культуры учащихся, проектно-творческих способностей, художественно-эстетического вкуса; выявления активных и творческих школьников, владеющих современными информационными технологиями

#### **ПРИКАЗЫВАЮ:**

1. Провести V областной конкурс компьютерного творчества исследовательских проектов «Цифровая палитра» совместно с кафедрой информатизации образования ГАУ ДПО «СОИРО» на базе МБОУ СОШ №3 г. Петровска (далее Конкурс).

2. Утвердить:

2.1. Положение о V областном конкурсе компьютерного творчества

и исследовательских проектов «Цифровая палитра». (Приложение №1).

2.2. Состав оргкомитета V областного конкурса компьютерного творчества

и исследовательских проектов «Цифровая палитра». (Приложение №2).

2.3. Состав жюри V областного конкурса компьютерного творчества и

исследовательских проектов «Цифровая палитра». (Приложение №3).

3.Руководителям общеобразовательных учреждений обеспечить явку участников, их сопровождение, назначить ответственных за жизнь и здоровье учащихся.

4. Контроль за исполнением настоящего приказа оставляю за собой.

Начальник управления образования

that

Приложение №1 к приказу управления образования 26.03.2018г. №67-ОД

## **ПОЛОЖЕНИЕ**

#### **о V областном конкурсе компьютерного творчества и исследовательских проектов «Цифровая палитра»**

#### **1. Общие положения**

1.1. Организатором Конкурса является МКУ «Методико-правовой центр МОУ Петровского муниципального района, ММЦ ИТ Петровского района совместно с кафедрой информатизации образования ГАУ ДПО "СОИРО" и «Муниципальным бюджетным общеобразовательным учреждением «Средней общеобразовательной школой №3 имени Героя Советского Союза И.В. Панфилова г. Петровска Саратовской области».

1.2. Настоящее положение определяет цели и задачи организаторов, участников конкурса, условия, сроки проведения и награждение победителей.

#### **2. Цели и задачи конкурса**

2.1. Содействие раскрытию индивидуальности личности, самореализации творческого потенциала в соответствии со способностями, жизненными интересами, планами и профессиональными перспективами участников конкурса.

2.2. Развитие творческого интереса обучающихся, информационной культуры учащихся, проектно-творческих способностей, художественно-эстетического вкуса.

2.3. Пропаганда возможностей информационных технологий в современном обществе.

2.4.Выявление наиболее активных и творческих школьников, владеющих современными информационными технологиями.

## **3. Организация Конкурса**

3.1. Подготовку и проведение Конкурса осуществляет ММЦ ИТ Петровского муниципального района и школьное методическое объединение учителей математики, физики, информатики МБОУ СОШ №3.

## **4. Участники Конкурса**

4.1. В конкурсе могут принимать участие обучающиеся общеобразовательных учреждений в возрасте от 9 до 18 лет.

4.2. Конкурс проводится в следующих возрастных группах:

1-я возрастная группа – от 9-11 лет

2-я возрастная группа – от 12-14 лет

3-я возрастная группа – от 15-18 лет

4.3. Допускается как авторское, так и коллективное участие в Конкурсе (количество авторов работы не должно превышать пять человек).

4.4. Допускается представление нескольких работ от одного автора в разных номинациях.

## **5. Порядок проведения Конкурса**

5.1. Конкурс проводится в два этапа: с 26 февраля по 29 марта 2018 года. Работы на конкурс принимаются до **20.03.2018 г**.

## 5.2. **Первый этап – заочный (для всех участников конкурса).**

Содержание этапа:

Регистрация участников на странице конкурса сайта СарВики: [Цифровая](https://wiki.soiro.ru/%D0%A6%D0%B8%D1%84%D1%80%D0%BE%D0%B2%D0%B0%D1%8F_%D0%BF%D0%B0%D0%BB%D0%B8%D1%82%D1%80%D0%B0,_2018) [палитра, 2018](https://wiki.soiro.ru/%D0%A6%D0%B8%D1%84%D1%80%D0%BE%D0%B2%D0%B0%D1%8F_%D0%BF%D0%B0%D0%BB%D0%B8%D1%82%D1%80%D0%B0,_2018) (до 20 марта 2018)

Просмотр и оценивание конкурсных работ членами **жюри 21-26 марта 2018 года.** 

Работы, получившие наивысшие баллы, рекомендуются для участия в очном этапе Конкурса. Список данных работ публикуется на странице Конкурса, на сайте школы МБОУ СОШ №3

## 5.3. **Второй этап - очный.**

Сроки проведения: **29 марта 2018 года в 12.00 на базе МБОУ СОШ №3** Содержание этапа:

- Защита участниками конкурсных работ.
- Подведение итогов.
- Награждение победителей Конкурса.

# **6. Содержание и условия проведения конкурса**

 6.1. На конкурс представляются самостоятельно выполненные работы по номинациям:

- 1. «Вики страница»;
- 2. «Компьютерная презентация»;
- 3. «Компьютерная графика»;
- 4. «Компьютерное видео»;
- 5. «Исследовательский проект»
- 6.2. Требования к содержанию и оформлению конкурсных работ
- **В номинации «Вики страница»** предоставляется работа, содержащая не менее трех страниц по теме "Знакомьтесь, это МОЯ школа!"
- **В номинации «Компьютерная презентация»** представляются самостоятельно выполненные презентации с использованием программы Microsoft PowerPoint (если в презентации используется звуковое сопровождение или видео-вставки, звуковые и видео-файлы должны располагаться в том же каталоге, что и сама презентация) или [сервисов для](http://gavrilov.enterbook.ru/sem-servisov-dlya-sozdaniya-prezentacijj-onlajjn/) [создания презентаций онлайн](http://gavrilov.enterbook.ru/sem-servisov-dlya-sozdaniya-prezentacijj-onlajjn/) *Тема произвольная*.
- **В номинации «Компьютерная графика»** представляются собственные рисунки, анимации, коллажи, выполненные в графическом редакторе (Раint, Gimp, Photoshop и др. ). *Тема произвольная*. В работе должен содержаться исходный редактируемый файл того графического редактора, в котором создавалось изображение.
- **В номинации «Компьютерное видео»** представляются короткометражные видеофильмы, слайд – шоу, созданные с помощью компьютерных технологий. Для монтажа допускается использование любого видеоредактора (Windows Movie Maker, Adobe Premiere и др.). Используемое программное обеспечение должно быть указано в описании. Итоговый файл с видеофильмом должен быть представлен в одном из распространённых видеоформатов и содержать сведения об авторах, как правило, в виде титров (сценарист, режиссер, оператор, звуковое

оформление и т.д.). Убедитесь, что итоговый видеофайл может быть воспроизведён со стандартным набором кодеков или укажите в описании кодек, необходимый для его просмотра. *Тема произвольная*.

- **Исследовательский проект представляется в номинациях:**
	- **"Информация и информационные технологии";**
	- **"Создание тестов"** (программирование, HTML, Excel, презентация)**;**
	- **Проект презентация:** разработка учебного пособия по произвольной теме.
- **Все работы, направленные на конкурс, должны быть представлены впервые.**
- Если в работе используются заимствованные материалы или сторонние готовые решения, это должно быть указано в комментариях.

# **7. Критерии оценки**

7.1. Основными критериями оценки конкурсных работ являются:

*Новизна идеи, творческий подход* — оценивается оригинальность раскрываемой работой темы, глубина идеи работы, а также творческий вклад авторов работы в реализацию идеи, оригинальность используемых средств.

*Значимость, актуальность, применимость* — оценивается важность, значительность, возможность широкого применения работы.

*Визуальное оформление, стиль* — оценивается качество визуального оформления: общий визуальный стиль работы, дизайн элементов оформления.

*Качество технического исполнения* — оценивается качество и сложность технического исполнения, обоснованность выбора использованных технологий.

*Удобство использования* — оценивается качество и прозрачность навигации, удобство средств управления, наличие подсказок, помощи и прочих необходимых вспомогательных механизмов.

7.2. Дополнительные критерии по номинациям.

7.2.1. «Вики - страница»:

грамотность кода;

уровень информационного наполнения ресурса;

разнообразие используемых оформлений.

7.2.2. «Компьютерная презентация»:

оптимальность использования анимационных эффектов;

степень раскрытия темы, грамотность и стиль изложения материала; грамотность применения мультимедиа.

7.2.3. «Компьютерная графика»:

стилистика;

образность;

технологичность.

7.2.4. «Компьютерное видео»:

творческий подход;

техника (резкость, контраст, цвет, и т.д.);

оформление фильма (дизайн, спецэффекты, звук и т.д.).

## **8. Представление работ на Конкурс**

8.1. Ученик или команда, зарегистрированные на странице конкурса в таблице регистрации, автоматически становятся участниками конкурса.

8.2. Работы номинаций: «Вики - страницы», «Компьютерная презентация», «Компьютерная графика», «Исследовательский проект» указываются в таблице в виде ссылок на данные работы.

8.3.Работы номинации «Компьютерное видео» публикуются на сайте: [http://www.youtube.com](http://www.youtube.com/) , в таблице указывается ссылка на работу.

8.4. Оргкомитет Конкурса оставляет за собой право публиковать на сайте школы итоги с указанием победителей, сведений о руководителях и учебном заведении конкурса.

# **9. Защита конкурсных работ**

9.1. Порядок защиты конкурсных работ **очного этапа** предполагает личное присутствие автора на процедуре защиты и включает следующие этапы:

- публичная демонстрация работы конкурсанта;
- устное сопроводительное выступление конкурсанта (индивидуальное или коллективное) в свободной форме. Приветствуется комментарий по поводу использованных технологий, этапов создания конкурсных проектов, выбора использованных средств, тематики работы и др.
- время выступления не более 5-ти минут;
- ответы на вопросы жюри.
- Защита конкурсных работ **заочного участия** предполагает наличие сопроводительного документа с подробным описанием выполнения работы.
- 9.2. Участники Конкурса обязаны:
	- соблюдать нормы морали и этики, уважительно относиться к другим участникам Конкурса и жюри;
	- соблюдать регламент, установленный жюри.

## **10. Подведение итогов**

10.1. Победители конкурса награждаются грамотами *заочного или очного конкурса соответственно участию.* Все участники, работы которых соответствуют требованиям настоящего положения, получают сертификат участия.

10.2. Члены жюри Конкурса могут устанавливать специальные награды оригинальных работ (по технике исполнения).

10.3. Руководители победителей и призеров Конкурса отмечаются Благодарственным письмом.

## **11. Иные условия**

11.1. Организатор вправе увеличить сроки, поместив объявление об изменениях на странице ММЦ ИТ Петровского района и на странице проведения конкурса. 11.2. Организатор оставляет за собой право размещать дополнительную информацию о Конкурсе.

# **12. Контактная информация**

12.1. Адрес электронной почты оргкомитета: mmcpetr@yandex.ru Елистратова Наталия Евгеньевна

> Приложение №2 к приказу управления образования от 26.02.2018г. №67-ОД

#### **Состав оргкомитета**

#### **V областного конкурса компьютерного творчества и исследовательских проектов «Цифровая палитра»**

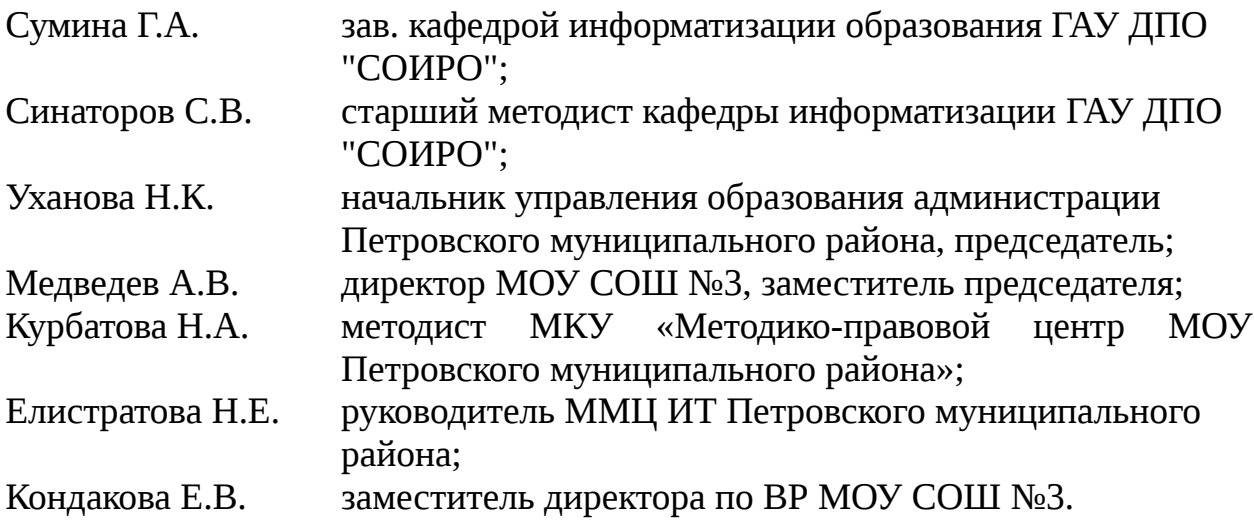

Приложение №3 к приказу управления образования от 26.02.2018г. №67-ОД

Члены жюри:

- 1. Сумина Г.А.- зав. кафедрой информатизации образования ГАУ ДПО "СОИРО";
- 2. Синаторов С.В.- старший методист кафедры информатизации ГАУ ДПО "СОИРО";
- 3. Медведев А.В. директора МОУ СОШ №3 г.Петровска;
- 4. Кондакова заместитель директора по ВР МОУ СОШ №3;
- 5. Елистратова Н.Е. руководитель ММЦ ИТ Петровского района, учитель математики и информатики МОУ СОШ №3 г Петровска;
- 6. Молякова Е.А. учитель математики и информатики МБОУ СОШ №1 г. Петровска;
- 7. Артемова Е.В. учитель информатики МБОУ СОШ №8 г Петровска;
- 8. Солдатова Ю.В. учитель информатики ГБОУ санаторная школаинтернат г. Петровска (по согласованию);
- 9. Морева Е.М.- учитель математики и информатики МБОУ СОШ №1 г Петровска;
- 10. Герасимова Н.А. учитель математики и информатики МБОУ ООШ №7 г.Петровска;
- 11. Лапшина Е.А. учитель начальных классов МОУ СОШ №3 г. Петровска;

12. Осинкина О.В. - учитель начальных классов ГБОУ санаторная школаинтернат г. Петровска.